## ECE 471 – Embedded Systems Lecture 13

Vince Weaver

http://web.eece.maine.edu/~vweaver

vincent.weaver@maine.edu

30 September 2020

#### **Announcements**

Don't forget homework #4

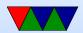

#### Homework #3 – Exit

- Exit value is an integer which goes into r0
- Note it is an integer, not ASCII
- Be sure to comment your code and fix any wrong comments

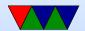

#### Homework 3 – ARM32 vs THUMB2

- $\bullet$  ARM32 0x1048C 0x1041c = 0x70 = 112 bytes
- Thumb2 0x10468 0x10414 = 0x54 = 84 bytes
- Note it's bytes not bits. Also no need to divide by 4.
- Differences?
  - Thumb2 some instructions are 16-bit rather than 32bit
  - Thumb2 different instructions (like movt/movw)

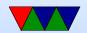

## Homework 3 – Code Density

- You need to run strip on this to see it. Why?
   Debug info, including extra thumb debug as well as the longer filename.
- You can use readelf -a and readelf -s to see the space the various segments take up.
   Look at executables, \*not\* the C source code.
- Sizes

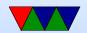

| arch      | unstripped | stripped |
|-----------|------------|----------|
| C arm32   | 11584      | 5544     |
| C thumb2  | 11580      | 5548     |
| asm arm32 | 1308       | 536      |
| C static  | 493572     | 414820   |

- You would think THUMB2 would be much smaller, but the assembler makes some poor decisions about wide/narrow instructions.
- Reference my LL work
- C code is larger, but also remember to include the C

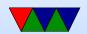

#### library:

```
ls -lart /lib/arm-linux-gnueabihf/libc-2.24.so
-rwxr-xr-x 1 root root 1234700 Jan 14 2018 /lib/arm-linux-gnueabihf/libc-2.24.so
```

 There are embedded C libraries, musl, newlib, uclibc, which are much smaller and often used in embedded systems.

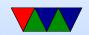

## Homework 3 – gdb

- crashes!
- have to use awful gdb interface
- line 9 is the crash
- the assembly is ldr r0,

r3

 if you look at src code or info assem you can see it's dereferencing (following) a NULL (uninitialized) pointer, which is always a segfault on Linux

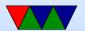

## Homework 3 – Something Cool

- How would you convert print\_number to hexadecimal?
- Is it easier to divide by 16 than 10? Especially w/o a divide instruction?
- Yes, shift and masks. Trick part is to special case 10 to 15 to be A to F

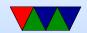

#### Homework 3 – Linux Tools

- cal missing days
- Julian to Gregorian calendar.
- People sad who paid weekly but paid rent monthly.
- George Washington's birthday
- Hunt for Red October
- Beware believing any page you google. Some urban legends / joke sites about this. If it were some sort of programmer bug it would have been fixed years ago.

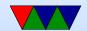

## **Operating Systems Types**

- Monolithic kernel everything in one big address space.
   Something goes wrong, lose it all. Faster
- Microkernel separate parts that communicate by message passing. can restart independently. Slower.
- Microkernels were supposed to take over the world.
   Didn't happen. (GNU Hurd?)
- Famous Torvalds (Linux) vs Tannenbaum (Minix) flamewar

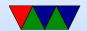

# Common Desktop/Server Operating Systems

- Windows
- OSX
- Linux
- FreeBSD / NetBSD / OpenBSD
- UNIX (Irix/Solaris/AIX/etc.)
- BeOS/Haiku

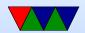

### **Embedded Operating Systems**

- Microsoft WinCE, Windows Mobile
- Linux / Android
- VXworks realtime OS, used on many space probes
- Apple iOS
- QNX realtime microkernel UNIX-like OS, owned by Blackberry now
- Cisco iOS
- ThreadX found in Pi GPU

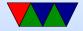

#### **Embedded Linux Distributions**

- linaro consortium that work on ARM software
- openwrt small distro initially designed for wireless routers
- yocto Linux Foundation sponsored embedded distro
- maemo embedded distro originally by Nokia (obsolete)
- MeeGo continuation of maemo, also obsolete

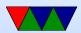

- Tizen Follow up on MeeGo, by Samsung and Intel
- Ängstrom Merger of various projects
- And many others. It's very easy to put together a Linux distribution

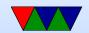